## SAP ABAP table V TWICSCM401N {Generated Table for View}

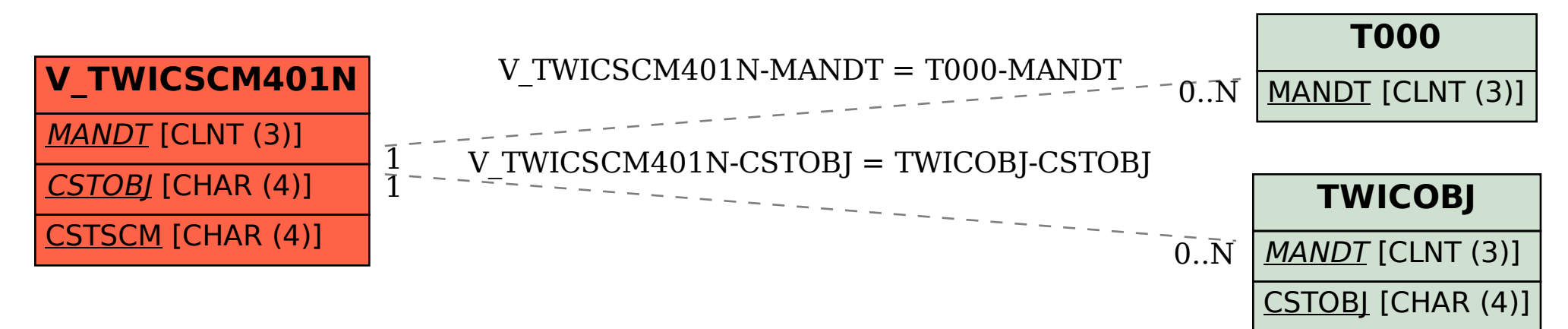